## Package 'MACP'

February 28, 2023

<span id="page-0-0"></span>Type Package

Title Macromolecular Assemblies from Co-Elution Profile (MACP)

Version 0.1.0

Description The MACP employs machine learning algorithm for automated scoring of co-fractionation mass spectrometry (CF-MS) and then systematically map multi-protein complexes from these high-confidence protein-protein interactions (PPIs) using unsupervised learning (i.e., clustering).

Depends  $R$  ( $>= 4.1$ )

Imports stats, zoo, utils, dplyr, lsa, WGCNA, tidyr, tibble, Hmisc, igraph, PRROC, pROC, ggplot2, grDevices, fmsb, stringr, caret

Maintainer Matineh Rahmatbakhsh <matinerb.94@gmail.com>

License BSD\_3\_clause + file LICENSE

Encoding UTF-8

URL <https://github.com/mrbakhsh/MACP>

BugReports <https://github.com/mrbakhsh/MACP/issues>

#### VignetteBuilder knitr

Suggests knitr, ptw, e1071, kernlab, ranger, proxy, infotheo, gridExtra, philentropy, randomForest, gprofiler2, purrr, minet, entropy, MCL, orthogene, protti, arules, rmarkdown, BiocStyle

RoxygenNote 7.2.3

NeedsCompilation no

Author Matineh Rahmatbakhsh [aut, trl, cre], Mohan Babu [led]

Repository CRAN

Date/Publication 2023-02-28 17:32:30 UTC

## <span id="page-1-0"></span>R topics documented:

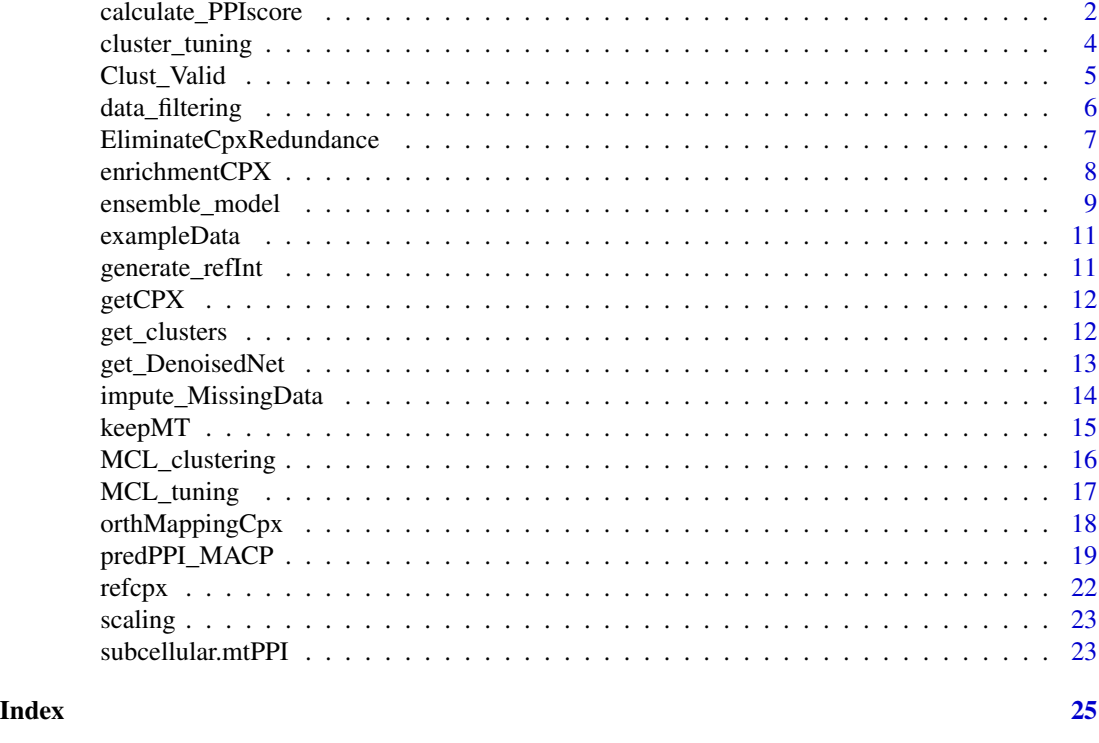

<span id="page-1-1"></span>calculate\_PPIscore *Calculate Pairwise Protein Profile Similarity using Different Metrics*

## Description

This function first removes proteins pairs for which two proteins never occurred in the same fractions, then computes pairwise protein similarity using up to 18 metrics (by default all the 18 measures are activated). This function also provides users with an option to choose an appropriate cofractionation correlation score cut-off using the 'corr\_cutoff' argument, if argument 'corr\_removal' is set to TRUE.

```
calculate_PPIscore(
  x,
 pcc = TRUE,PCCN = TRUE,
 pcc_p = TRUE,spearman = TRUE,
 kendall = TRUE,bicor = TRUE,
 weighted_rank = TRUE,
```
## calculate\_PPIscore 3

```
cosine = TRUE,jaccard = TRUE,
dice = TRUE,apex = TRUE,minfo = TRUE,
bayesian = TRUE,
wcc = TRUE,euclidean = TRUE,
manhattan = TRUE,
canberra = TRUE,
avg.distance = TRUE,
rept = 10,
corr_removal = FALSE,
corr\_cutoff = 0.5
```
## Arguments

 $\mathcal{L}$ 

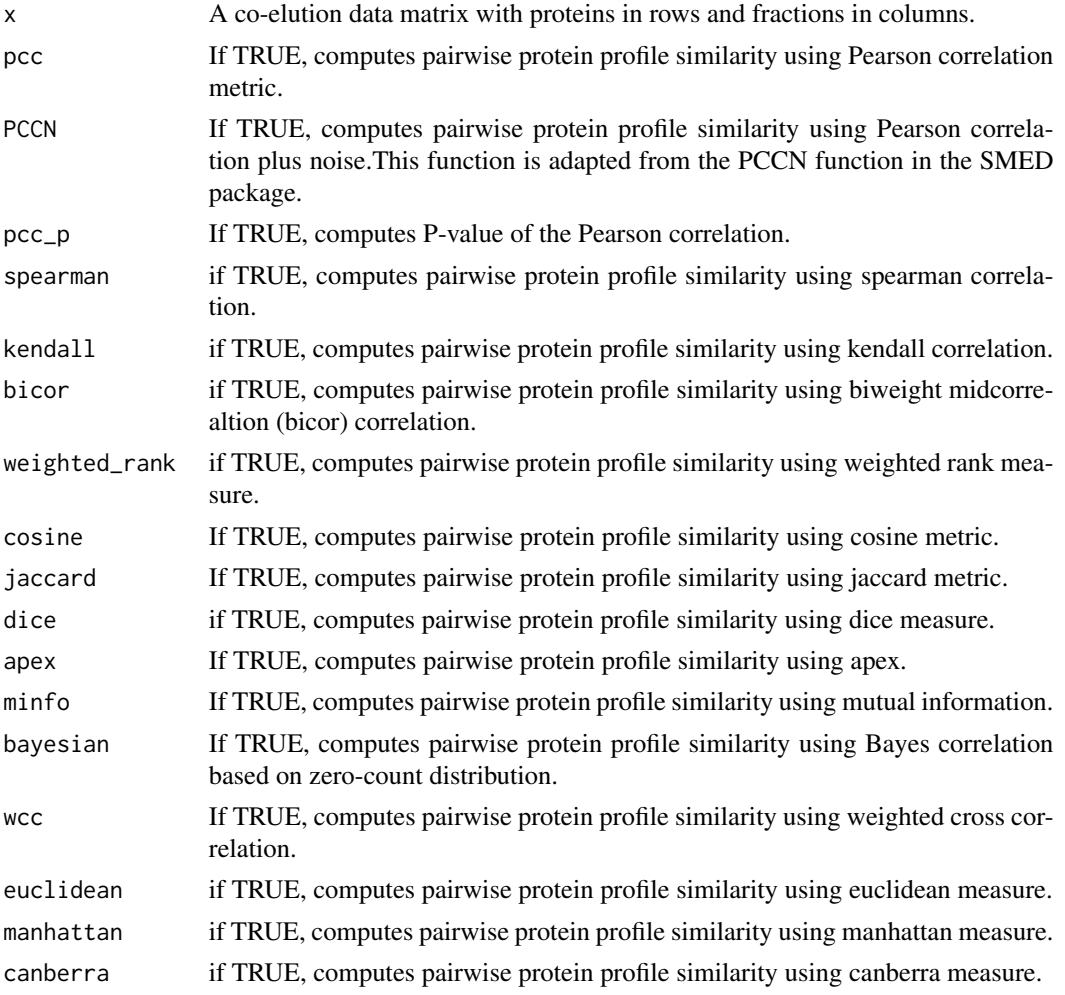

<span id="page-3-0"></span>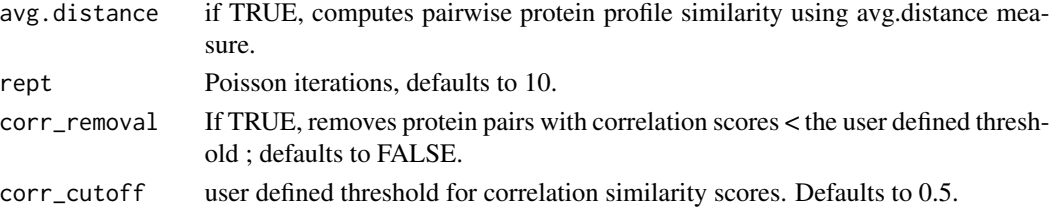

## Details

calculate\_PPIscore

#### Value

A data frame containing the calculated features for all possible protein pairs.

#### Author(s)

Matineh Rahmatbakhsh, <matinerb.94@gmail.com>

#### Examples

```
M1<-matrix(rnorm(36),nrow=6)
M1 \leftarrow abs(M1)rownames(M1) <- c("A","B","C","D","E","F")
scored_Data <- calculate_PPIscore(M1)
```
cluster\_tuning *ClusterONE Hyperparameters Tuning*

#### Description

This function optimizes the choice of ClusterONE algorithm parameters such as density, node penalty, and overlap score by comparing clustering-derived partitions for each combination of parameters to known labels (i.e., CORUM complexes) and assess the similarity between them using quality measures including overlap score, sensitivity (Sn), clustering-wise positive predictive value (PPV), geometric accuracy (Acc), and maximum matching raio (MMR).It is recommended to first reduce redundancy in the known reference complexes via [EliminateCpxRedundance](#page-6-1),then performs parameter tuning.

```
cluster_tuning(
  refcpx,
  csize = 2,
 d = c(0.3, 0.5),
 p = c(2),
 max_overlap = c(0.5, 0.6),
  tpath = file.path(system.file("extdata", package = "MACP"))
)
```
## <span id="page-4-0"></span>Clust\_Valid 5

#### **Arguments**

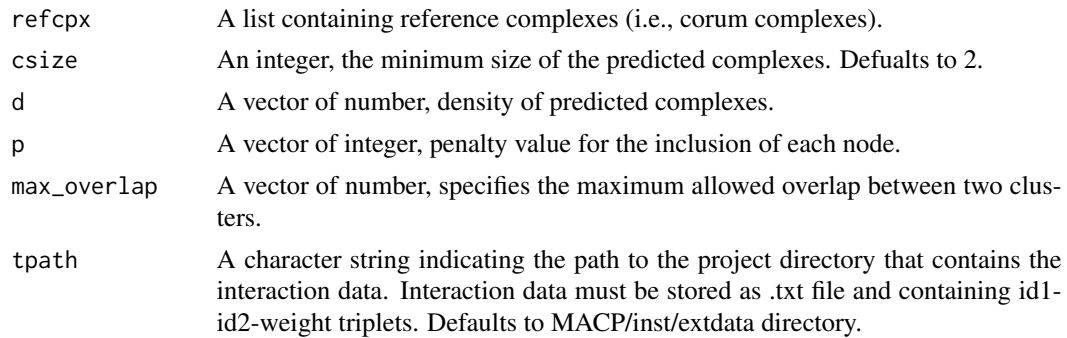

### Details

cluster\_tuning

## Value

A data.frame containing clustering performance across different combination of parameters.

#### Author(s)

Matineh Rahmatbakhsh, <matinerb.94@gmail.com>

## References

Nepusz, T., Yu, H., and Paccanaro, A. (2012a). Detecting overlapping protein complexes in proteinprotein interaction networks. Nat. Methods 9, 471.

Clust\_Valid *Cluster Evaluation by External Measures*

## Description

This function evaluate the quality of clusters by comparing clustering-derived partitions to known labels (i.e., CORUM complexes) and assess the similarity between them using quality measures including overlap score (O), sensitivity (Sn), clustering-wise positive predictive value (PPV), geometric accuracy (Acc), and maximum matching ratio (MMR).

#### Usage

```
Clust_Valid(predcpx, refcpx)
```
## Arguments

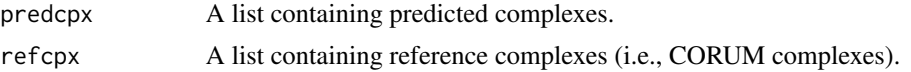

## <span id="page-5-0"></span>Details

Clust\_Valid

#### Value

A list containing the numerical values for each evaluation metrics.

#### Author(s)

Matineh Rahmatbakhsh, <matinerb.94@gmail.com>

## Examples

```
# Load known reference complexes
data(refcpx)
# Select subset of complexes to be used as an instance sets for predicted
# complexes
predcpx <- refcpx[5:15]
Eval_result <- Clust_Valid(predcpx,refcpx)
```
<span id="page-5-1"></span>data\_filtering *Data Filtering*

#### Description

This function removes proteins for which peptide only detected in one fraction (i.e., "one-hitwonders") across the co-elution table, common contaminants (e.g., keratins) only for mouse and human organisms and frequent flyers.

#### Usage

data\_filtering(x)

#### Arguments

x A data matrix object with rows including proteins and fractions along the columns.

## Details

data\_filtering

## Value

Filtered matrix.

#### Author(s)

## <span id="page-6-0"></span>EliminateCpxRedundance 7

## Examples

```
# Load the co-elution data
data("exampleData")
# Perform raw data pre-processing
datOut <- data_filtering(exampleData)
```
<span id="page-6-1"></span>EliminateCpxRedundance

*Hierarchical Clustering of Modules*

## Description

This function reduces redundancy in the reference complexes by first computing the overlap of two complexes via Jaccard index, followed by merging overlapping complexes with user-defined threshold (here is 0.2).

### Usage

```
EliminateCpxRedundance(
  rawCpx,
  custom_bg = NULL,
  sim_method = "euclidean",
  linkage = "average",
  h = 0.2\mathcal{E}
```
#### Arguments

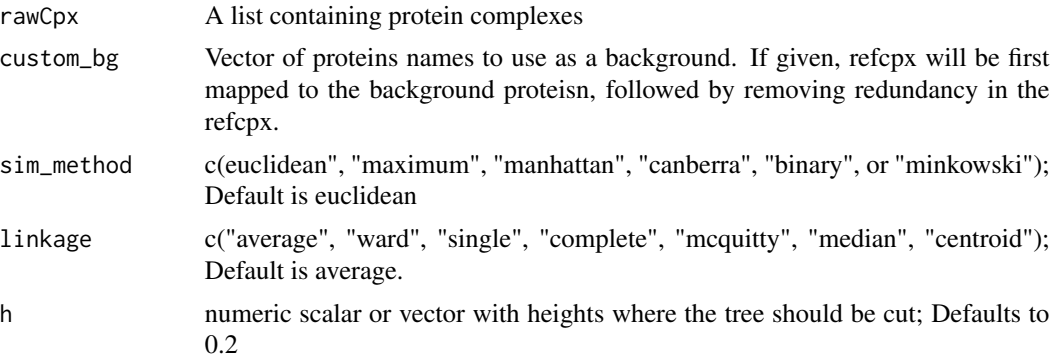

## Details

EliminateCpxRedundance

#### Value

List of unique complexes.

## <span id="page-7-0"></span>Author(s)

Matineh Rahmatbakhsh

#### Examples

```
# predicted interactions
pred_ppi <- read.table(
system.file("extdata/ppi_input_ClusterONE.txt", package = "MACP"),
header = FALSE)
# get all the proteins in the predicted network
custom_bg <- union(pred_ppi$V1, pred_ppi$V2)
# reference complexes
data("refcpx")
# reduce redundancy in reference complexes
filt_cpx <- EliminateCpxRedundance(refcpx,
custom_bg,
sim_method = "euclidean",
linkage="average",
h = 0.2
```
enrichmentCPX *Functional Enrichment Analysis for Predicted Complexes*

#### Description

This function uses [gost](#page-0-0) function in gprofiler2 package to perform functional enrichment analysis for predicted modules.

#### Usage

```
enrichmentCPX(
 predcpx,
  threshold = 0.05,
  sources = c("GO", "KEGG", "CORUM", "REAC", "CORUM"),
 p.corrction.method = "bonferroni",
 custom_bg = NULL,
 org = "mmusculus"
\lambda
```
## Arguments

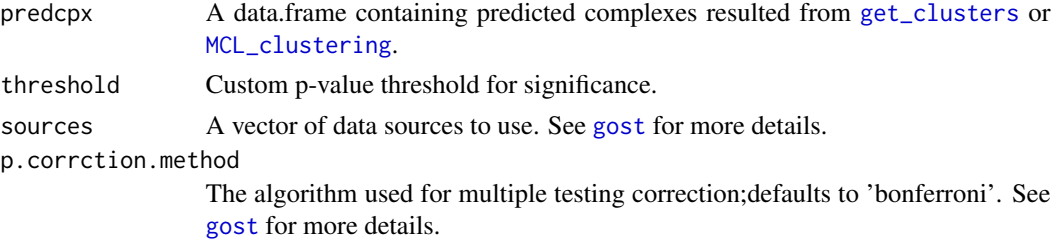

## <span id="page-8-0"></span>ensemble\_model 9

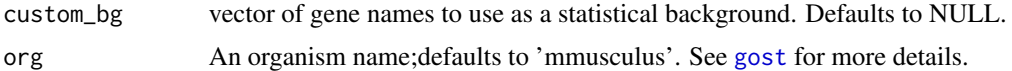

#### Details

enrichmentCPX

## Value

A data.frame with the enrichment analysis results.

## Author(s)

Matineh Rahmatbakhsh, <matinerb.94@gmail.com>

<span id="page-8-1"></span>ensemble\_model *Predict Interactions via Ensemble Learning Method*

#### Description

This function uses individual or an ensemble of classifiers to predict interactions from CF-MS data. This ensemble algorithm combines different results generated from individual classifiers within the ensemble via average to enhance prediction.

## Usage

```
ensemble_model(
  features,
 gd,
  classifier = c("glm", "svmRadial", "ranger"),
 cv_fold = 2,
  verboseIter = TRUE,
 plots = FALSE,
  filename = file.path(tempdir(), "plots.pdf")
)
```
## Arguments

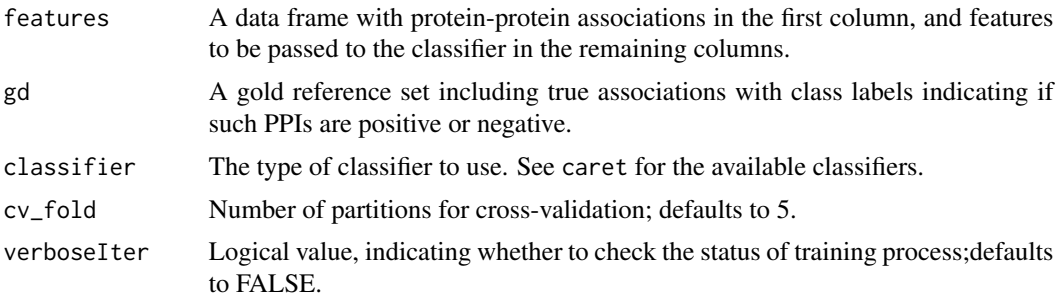

<span id="page-9-0"></span>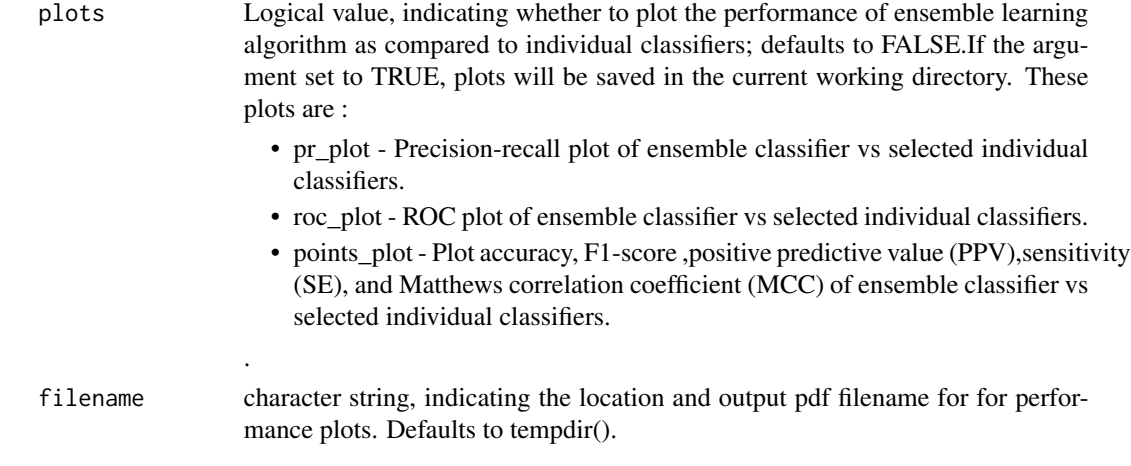

## Details

ensemble\_model

#### Value

Ensemble\_training\_output

- prediction score Prediction scores for whole dataset from each individual classifier.
- Best Selected hyper parameters.
- Parameter range Tested hyper parameters.
- prediction\_score\_test Scores probabilities for test data from each individual classifier.
- class\_label Class probabilities for test data from each individual classifier.

classifier\_performance

- cm A confusion matrix.
- ACC Accuracy.
- SE Sensitivity.
- SP Specificity.
- PPV Positive Predictive Value.
- F1 F1-score.
- MCC Matthews correlation coefficient.
- Roc\_Object A list of elements. See [roc](#page-0-0) for more details.
- PR\_Object A list of elements. See pr. curve for more details.

predicted\_interactions - The input data frame of pairwise interactions, including classifier scores averaged across all models.

## Author(s)

<span id="page-10-1"></span><span id="page-10-0"></span>

Co-elution profiles derived from mitochondrial (mt) extracts of mouse brain culture,fractionated by (size-exclusion chromatography, SEC)

#### Usage

data(exampleData)

#### Format

A matrix with 284 rows and 83 columns, with proteins in rows and biochemical fractions in columns

generate\_refInt *Generate Class Labels for Data Input Based on Gold Reference Set*

## Description

This function creates class labels for protein pairs in the same order in the data input based on gold reference set.

#### Usage

generate\_refInt(x, refcpx)

#### Arguments

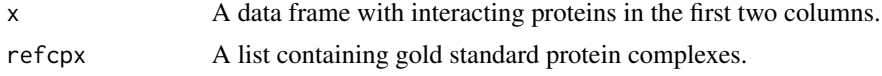

#### Details

generate\_refInt

#### Value

A Data frame containing class labels for protein pairs in the data input. If protein pairs involve in same protein complexes are assigned to Positive, otherwise Negative.

#### Author(s)

<span id="page-11-2"></span><span id="page-11-0"></span>

This function retrieves protein complexes directly from the CORUM database.

## Usage

 $getCPX(org = "Mouse", tpath = tempdir())$ 

## Arguments

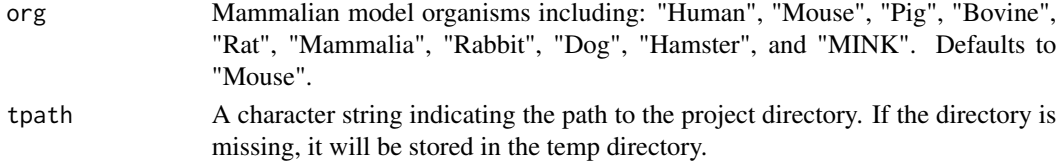

## Details

getCPX

#### Value

A list containing protein complexes for mammalian organisms.

#### Author(s)

Matineh Rahmatbakhsh, <matinerb.94@gmail.com>

<span id="page-11-1"></span>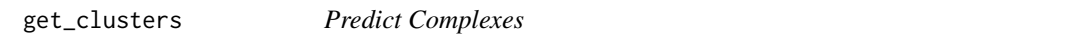

#### Description

This function partitions high-confidence network to putative complexes via ClusterONE clustering algorithm to identify protein complex membership.

```
get_clusters(
 csize = 2,
 d = 0.3,
 p = 2,
 max_overlap = 0.8,
  tpath = file.path(system.file("extdata", package = "MACP"))
\mathcal{E}
```
## <span id="page-12-0"></span>get\_DenoisedNet 13

## Arguments

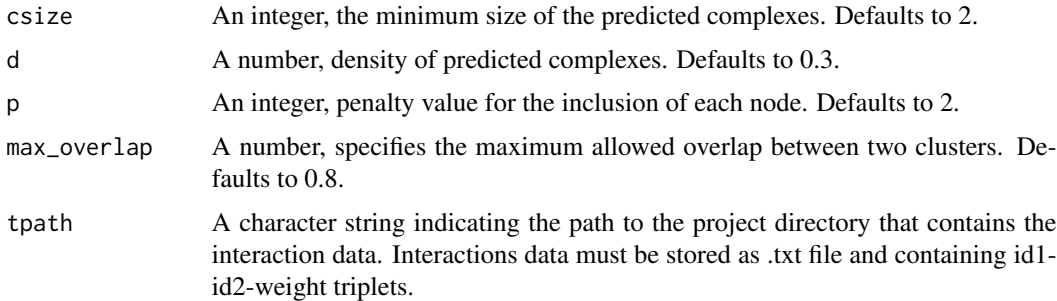

## Details

get\_clusters

#### Value

A data.frame containing predicted complexes

#### Author(s)

Matineh Rahmatbakhsh, <matinerb.94@gmail.com>

## References

Nepusz, T., Yu, H., and Paccanaro, A. (2012a). Detecting overlapping protein complexes in proteinprotein interaction networks. Nat. Methods 9, 471.

## Examples

```
predcpx <-
get_{\text{clusters}}(csize = 3, d = 0.3, p = 2,max_overlap = 0.8,
tpath = file.path(system.file("extdata", package = "MACP")))
```
get\_DenoisedNet *Denoising Predicted Protein-Protein Interactions*

### Description

This function removes the noise in the form of false positive edges in the predicted networks using network topology.

#### Usage

get\_DenoisedNet(ppi)

#### <span id="page-13-0"></span>Arguments

ppi Interactions data containing id1-id2-weight triplets.

## Details

get\_DenoisedNet

#### Value

A data.frame containing denoised network.

#### Author(s)

Matineh Rahmatbakhsh, <matinerb.94@gmail.com>

## Examples

```
# high-confidence network as input
ppi <-
read.table(system.file("extdata/ppi_input_ClusterONE.txt",
package="MACP"),
quote="\"", comment.char="")
# Perform network denoising
denoisetNet <- get_DenoisedNet(ppi)
```
<span id="page-13-1"></span>impute\_MissingData *Impute missing Values in Elution Profile Matrix*

#### Description

This function imputes missing values in protein elution profile matrix via average of adjacent rows. This function is not applicable for missing values present in the first or last column.

## Usage

```
impute_MissingData(x)
```
#### Arguments

x A data matrix with rows including proteins and fractions along the columns, while some fractions may contain missing values.

## Details

impute\_MissingData

## Value

Imputed matrix.

#### <span id="page-14-0"></span> $keepMT$  15

#### Author(s)

Matineh Rahmatbakhsh, <matinerb.94@gmail.com>

#### Examples

```
# Load the co-elution data
data("exampleData")
# Replace the values with NAs in the 10th column
exampleData[, 10] <- NA
# Impute missing value
datOut <- impute_MissingData(exampleData)
```
<span id="page-14-1"></span>keepMT *Keep Mitochondrial (mt) Proteins*

## Description

This function removes all the non-mitochondrial proteins by mapping the co-eluted proteins from chromatography fractions to MitoCarta database. Note that this function is only applicable to mouse or human organisms.

#### Usage

keepMT(x)

#### Arguments

x A data matrix object with rows including proteins and fractions along the columns.

## Details

keepMT

## Value

Matrix containing mt proteins.

#### Author(s)

Matineh Rahmatbakhsh, <matinerb.94@gmail.com>

## Examples

```
# Load the co-elution data
data("exampleData")
# Removes non-mitochondtial proteins
datOut <- keepMT(exampleData)
```
<span id="page-15-1"></span><span id="page-15-0"></span>MCL\_clustering *MCL clustering*

## Description

This function applies MCL clustering to further refine the predicted subnetworks produced by ClusterONE.

#### Usage

```
MCL_clustering(hc_ppi, predcpx, inflation = 9, csize = 2)
```
## Arguments

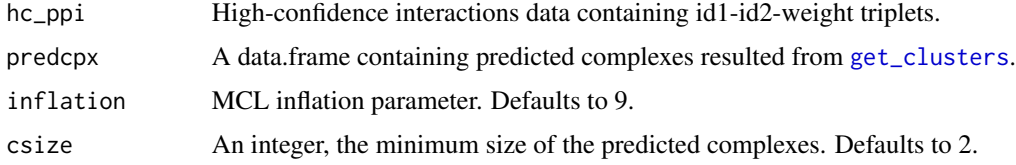

#### Details

MCL\_clustering

#### Value

List of refined complexes.

#### Author(s)

Matineh Rahmatbakhsh

## Examples

```
# open high-confidence network
hc_ppi <-
read.delim(
system.file("extdata/ppi_input_ClusterONE.txt", package = "MACP"),
header = FALSE)
# predict complexes by ClusterONE
predcpx <-
get_{\text{clusters}}(csize = 3, d = 0.3, p = 2,max_overlap = 0.8,
tpath = file.path(system.file("extdata", package = "MACP")))
# Break down big complexes by MCL
MCL_clusters <- MCL_clustering(hc_ppi, predcpx, inflation = 4, csize = 2)
```
<span id="page-16-0"></span>

This function optimize the choice of MCL algorithm parameter (inflation) by comparing clusteringderived partitions for each paramter values to known labels (i.e., CORUM complexes) and assess the similarity between them using quality measures including overlap score, sensitivity (Sn), clustering-wise positive predictive value (PPV), geometric accuracy (Acc), and maximum matching raio (MMR). It is recommended to first reduce redundancy in the known reference complexes via [EliminateCpxRedundance](#page-6-1), then performs parameter tuning.

#### Usage

MCL\_tuning(hc\_ppi, predcpx, refcpx, inflation =  $c(6, 8, 9)$ , csize = 2)

#### Arguments

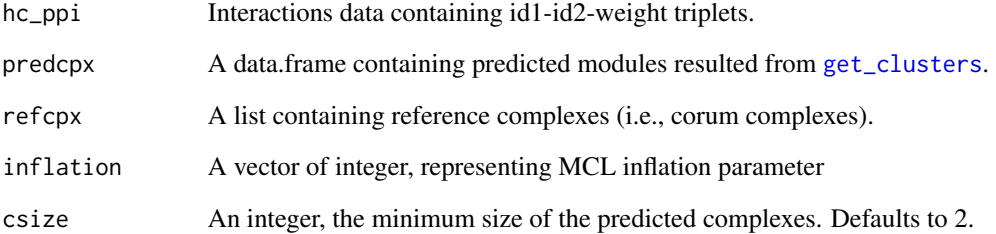

## Details

MCL\_tuning

#### Value

A data.frame containing clustering performance across different inflation values.

#### Author(s)

<span id="page-17-0"></span>

This function uses [convert\\_orthologs](#page-0-0) function to support ortholog mapping of protein complexes between any pair of 700+ species.

#### Usage

```
orthMappingCpx(
  datInput,
  input_species,
  output_species,
  input_taxid,
  output_taxid
\mathcal{E}
```
## Arguments

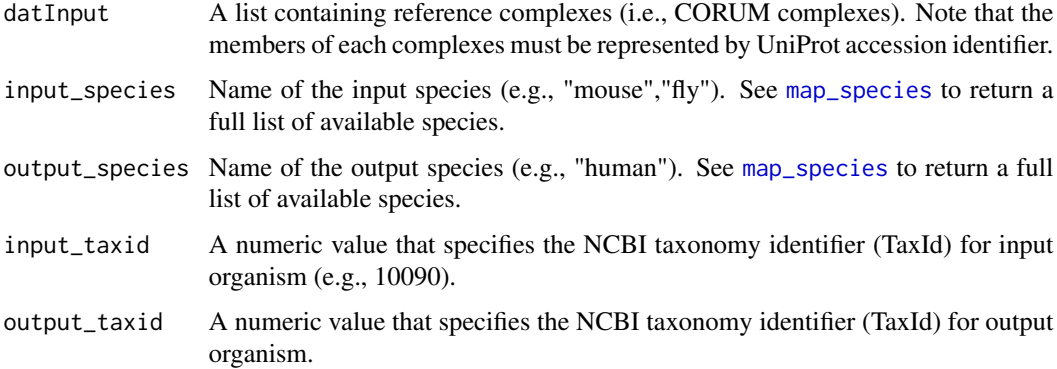

## Details

orthMappingCpx

## Value

A list containing complexes, whose members converted to output\_species.

## Author(s)

<span id="page-18-0"></span>

This function first begins by executing several pre-processing steps to improve the quality of the raw data, followed by computing similarity between protein pairs using their co-elution profiles. Computed features and and class labels generated from reference complexes are then fed into an individual or ensemble of ML classifiers.These models then generate a weighted protein interaction network in which edge weights between protein nodes represent the ML model's probability estimate for interaction. High-confidence PPIs resulted from ROC-curve cutoff analysis is then denoised and finally are partitioned via two-stage clustering, first by ClusterONE,then by MCL clustering.

```
predPPI_MACP(
  data,
  refcpx,
  tpath = tempdir(),data_processing = TRUE,
  data_imputing = TRUE,
  scaling = TRUE,
  keepMT = FALSE,
  pcc = TRUE,
 PCCN = TRUE,
  pcc_p = TRUE,spearman = TRUE,
  kendall = TRUE,bicor = TRUE,
  weighted\_rank = TRUE,cosine = TRUE,
  jaccard = TRUE,
  dice = TRUE,apex = TRUE,minfo = TRUE,bayesian = TRUE,
  wc = TRUE,euclidean = TRUE,
  manhattan = TRUE,
  camberra = TRUE,avg.distance = TRUE,
  rept = 10,
  corr_removal = FALSE,
  corr_cutoff = 0.5,
  classifier = c("glm", "svmRadial", "ranger"),
  verboseIter = TRUE,
```

```
cv_fold = 5,
 plots = FALSE,
 subcellular_mtPPI = FALSE,
 organism = "mouse",
 csize = 3,d = 0.3,
 p = 2,max_overlap = 0.8,
 inflation = 9
)
```
## Arguments

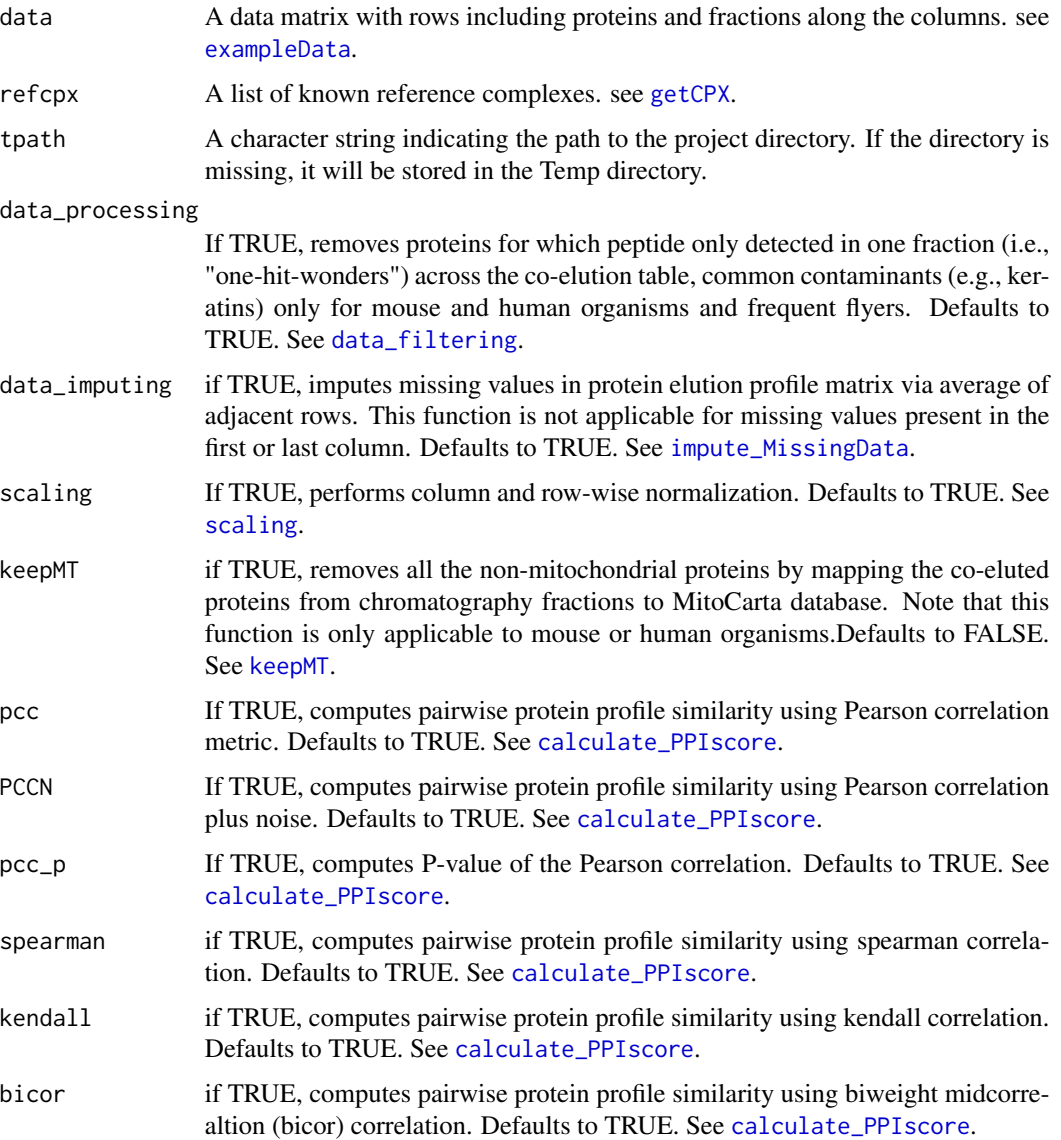

<span id="page-19-0"></span>

<span id="page-20-0"></span>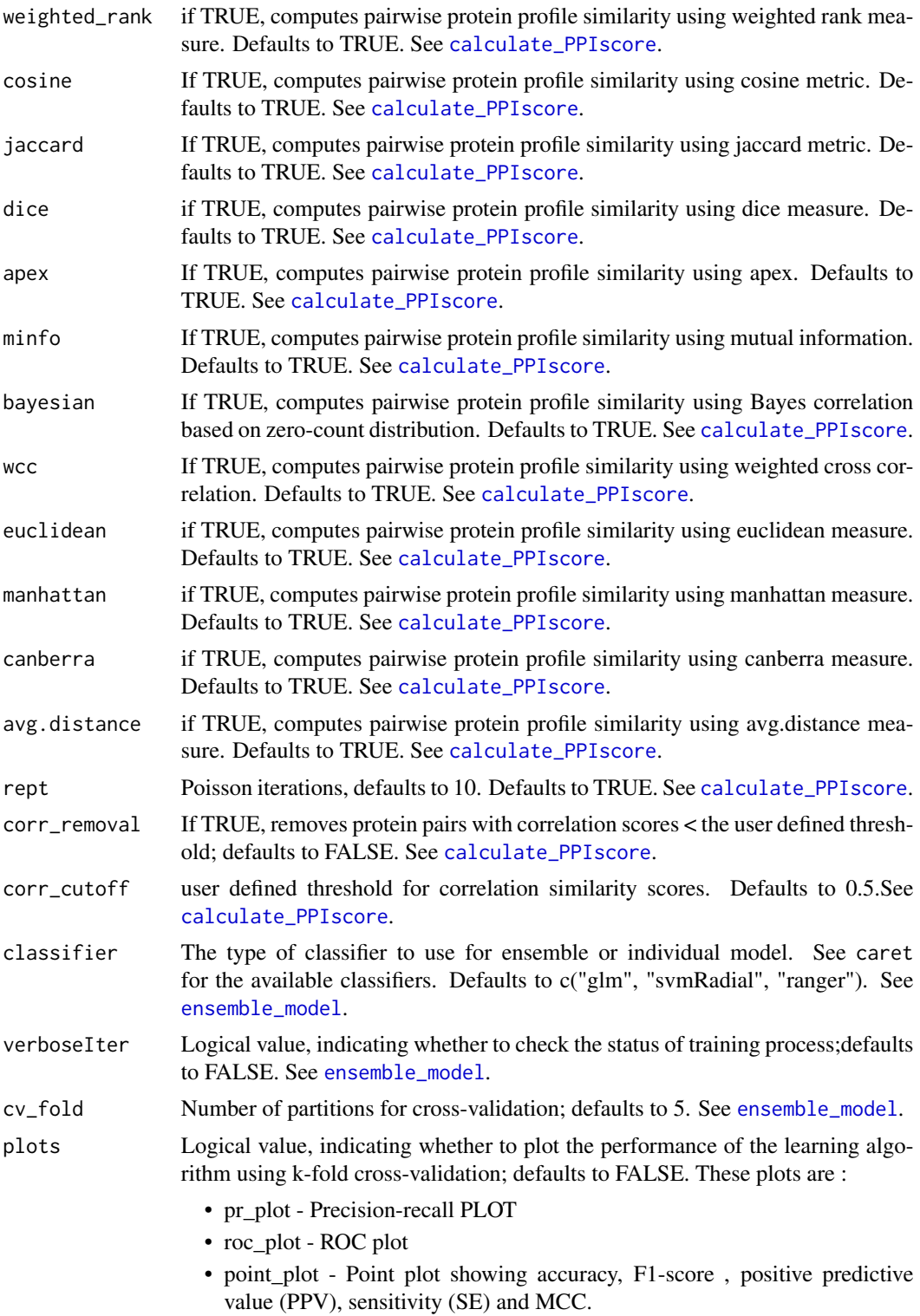

See [ensemble\\_model](#page-8-1).

## <span id="page-21-0"></span>subcellular\_mtPPI

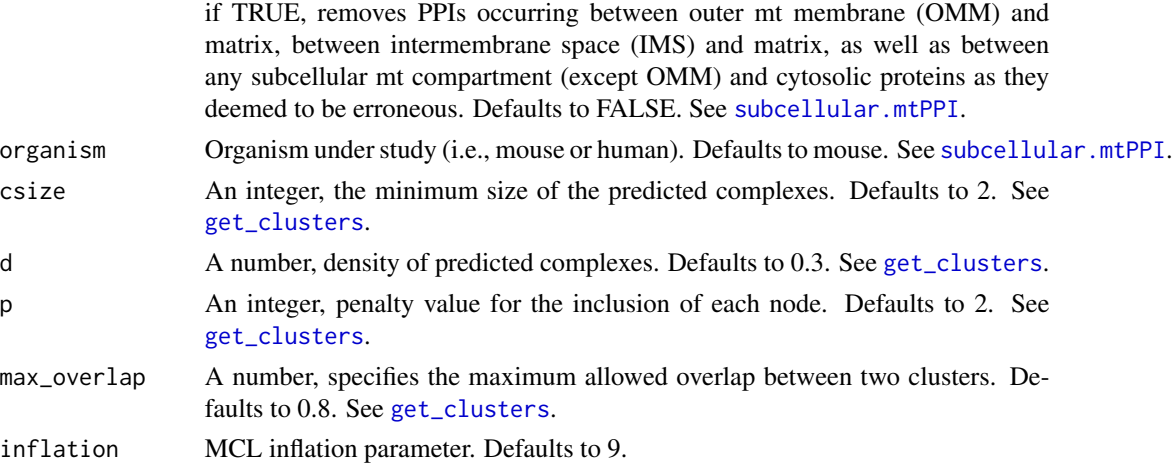

## Details

predPPI\_MACP

## Value

Return following data sets in the current directory including:

- unfilteredPPIs Unfiltered interactions
- filteredPPI High-confidence interactions defined by ROC threshold.
- High\_confidence interactions\_with\_mt\_sublocalization if subcellular.mtPPI is TRUE, it return high-confidene PPIs with mt sublocalization status.
- predicted\_cpx\_clusterONE Putative complexes generated by clusterONE.
- predicted\_cpx\_clusterONE\_MCL Putative complexes generated by clusterONE and MCL.
- Best\_roc\_curve\_cutoff Best cutoff generated from ROC curve.

refcpx *CORUM reference complexes*

## Description

A list containing CORUM reference complexes for mouse organism.

#### Usage

```
data(refcpx)
```
## Source

<https://mips.helmholtz-muenchen.de/corum/>

<span id="page-22-1"></span><span id="page-22-0"></span>

This function performs column and row-wise normalization.

#### Usage

scaling(data)

## Arguments

data A data matrix with rows including proteins and fractions along the columns.

## Details

scaling

## Value

Scaled data matrix.

## Author(s)

Matineh Rahmatbakhsh, <matinerb.94@gmail.com>

## Examples

```
# Load the co-elution data
data("exampleData")
# Normalize the data
datOut <- scaling(exampleData)
```
<span id="page-22-2"></span>subcellular.mtPPI *Keep Mitochondrial (mt) Proteins*

## Description

This function removes PPIs occurring between outer mt membrane (OMM) and matrix, between intermembrane space (IMS) and matrix, as well as between any subcellular mt compartment (except OMM) and cytosolic proteins as they deemed to be erroneous

```
subcellular.mtPPI(ppi, organism = "mouse")
```
## Arguments

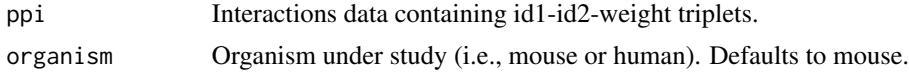

## Details

subcellular.mtPPI

## Value

Filtered PPI netwrok.

## Author(s)

Matineh Rahmatbakhsh, <matinerb.94@gmail.com>

## Examples

```
ppi <-
read.table(system.file("extdata/ppi_input_ClusterONE.txt",
package="MACP"),
quote="\"", comment.char="")
filtered_mtEdges <- subcellular.mtPPI(ppi)
```
# <span id="page-24-0"></span>Index

calculate\_PPIscore, [2,](#page-1-0) *[20,](#page-19-0) [21](#page-20-0)* Clust\_Valid, [5](#page-4-0) cluster\_tuning, [4](#page-3-0) convert\_orthologs, *[18](#page-17-0)* data\_filtering, [6,](#page-5-0) *[20](#page-19-0)* EliminateCpxRedundance, *[4](#page-3-0)*, [7,](#page-6-0) *[17](#page-16-0)* enrichmentCPX, [8](#page-7-0) ensemble\_model, [9,](#page-8-0) *[21](#page-20-0)* exampleData, [11,](#page-10-0) *[20](#page-19-0)* generate\_refInt, [11](#page-10-0) get\_clusters, *[8](#page-7-0)*, [12,](#page-11-0) *[16,](#page-15-0) [17](#page-16-0)*, *[22](#page-21-0)* get\_DenoisedNet, [13](#page-12-0) getCPX, [12,](#page-11-0) *[20](#page-19-0)* gost, *[8,](#page-7-0) [9](#page-8-0)* impute\_MissingData, [14,](#page-13-0) *[20](#page-19-0)* keepMT, [15,](#page-14-0) *[20](#page-19-0)* map\_species, *[18](#page-17-0)* MCL\_clustering, *[8](#page-7-0)*, [16](#page-15-0) MCL\_tuning, [17](#page-16-0) orthMappingCpx, [18](#page-17-0) pr.curve, *[10](#page-9-0)* predPPI\_MACP, [19](#page-18-0) refcpx, [22](#page-21-0) roc, *[10](#page-9-0)* scaling, *[20](#page-19-0)*, [23](#page-22-0) subcellular.mtPPI, *[22](#page-21-0)*, [23](#page-22-0)